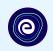

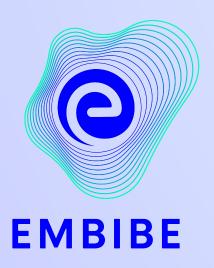

## The Most Powerful Education Platform Ever Invented

Estd. 2012

#### Welcome to Embibe, the most powerful platform ever invented!

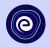

Embibe is India's leading edTech platform, powered by Artificial Intelligence, designed to deliver truly personalised learning and outcomes for each student. It is the only platform with products catering to the entire education ecosystem, including students, parents, teachers, schools, and the administration.

In order to experience the platform to its full potential, you must register on the Embibe platform first.

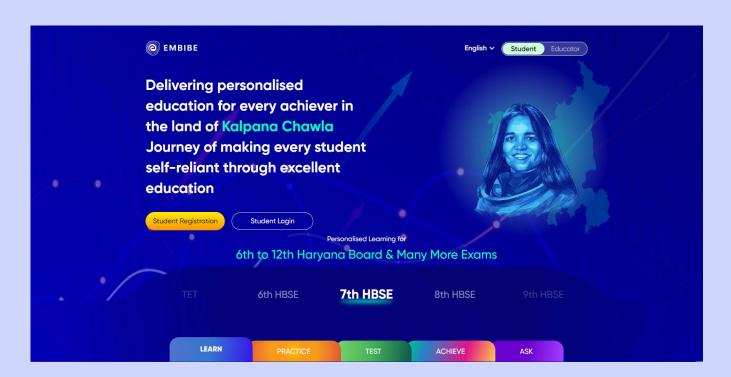

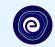

# **STEP-BY-STEP** REGISTRATION ONTO THE EMBIBE **STUDENT PLATFORM**

#### Open any web browser in your device.

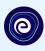

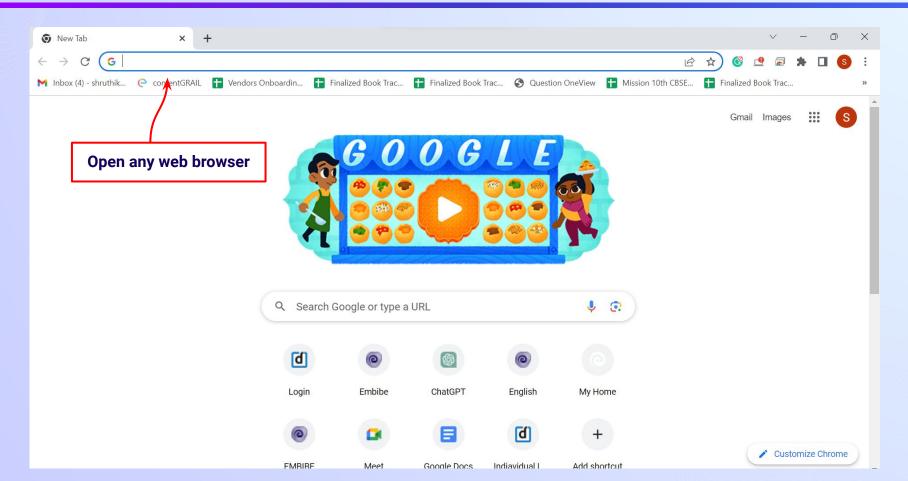

#### Type the URL <a href="https://gov.embibe.com/haryana">https://gov.embibe.com/haryana</a> in the browser.

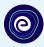

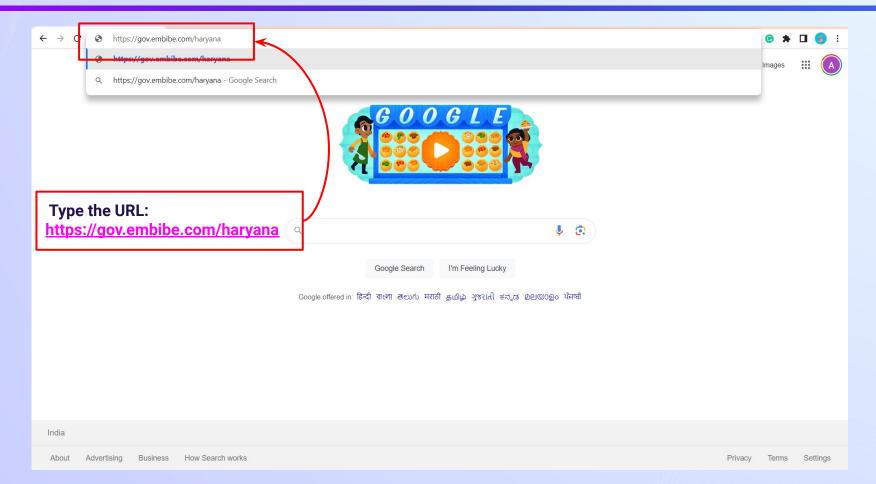

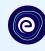

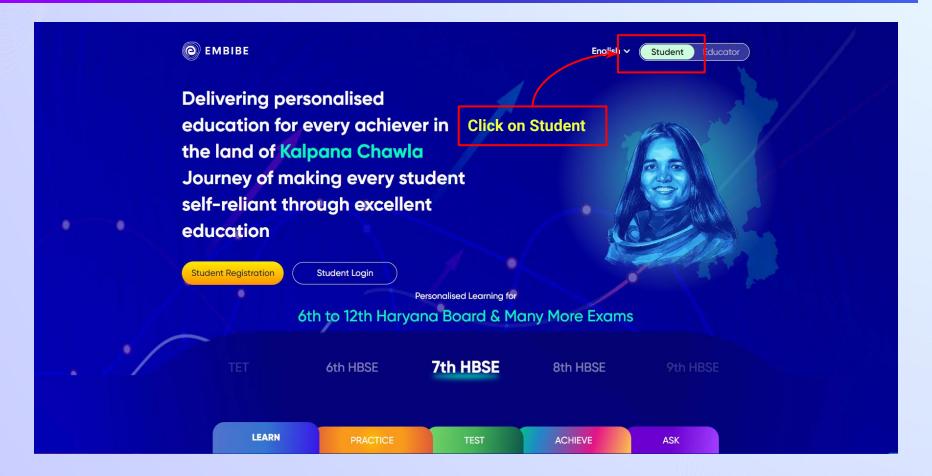

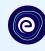

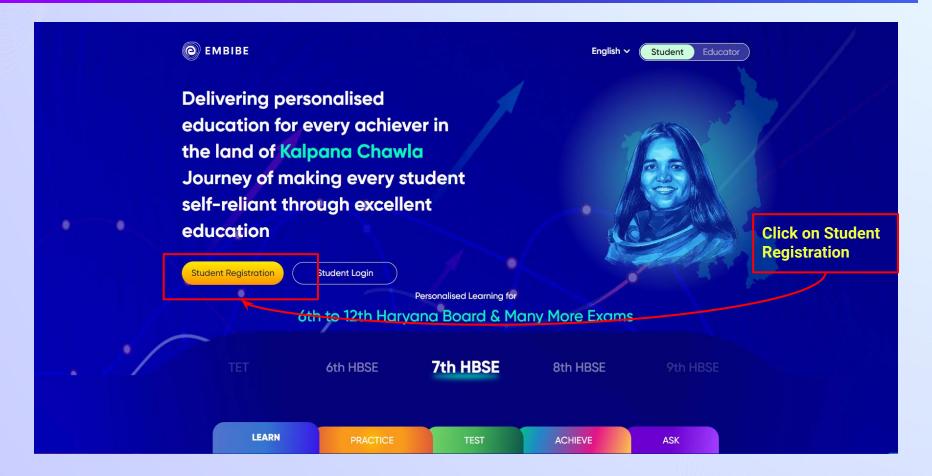

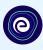

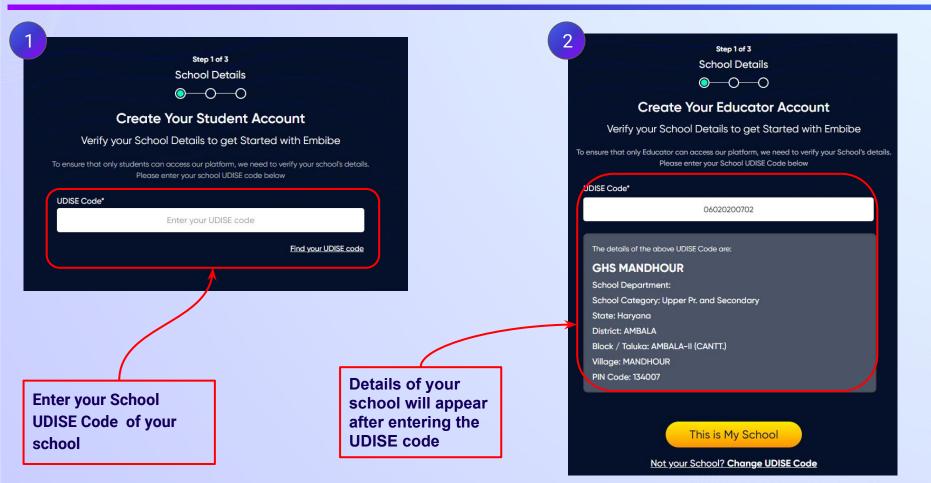

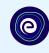

If the UDISE code is not known, then click on "Find your UDISE code"

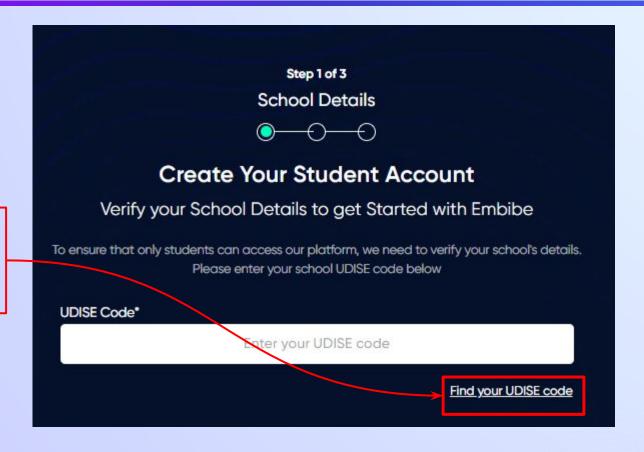

#### Click on the **Download** button to get the list of UDISE codes.

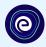

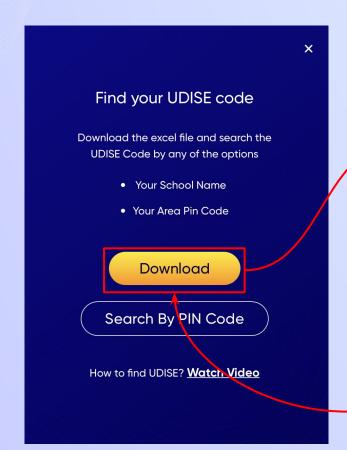

| olockName | clusterName  | districtName | pincode | schoolCategory     | schoolManagement     | schoolName            | schoolType  | stateName | udiseCode  | villageName |
|-----------|--------------|--------------|---------|--------------------|----------------------|-----------------------|-------------|-----------|------------|-------------|
| AMBALA-II | GSSS SULTAN  | AMBALA       | 134003  | Primary            | Department of Educa  | GPS MANAKPUR          | educational | Haryana   | 6020200201 | MANAKPUR    |
| AMBALA-II | GSSS GARNAI  | AMBALA       | 134011  | Upper Primary or   | Department of Educa  | GMS KHATAULI          | educational | Haryana   | 6020200802 | KHATAULI    |
| AMBALA-II | GSSS SULTAN  | AMBALA       | 134007  | Primary with Upp   | Private Unaided (Rec | M BHARTI MIDDLE SC    | educational | Haryana   | 6020200606 | SULTANPUR   |
| AMBALA-II | GSSS GARNAI  | AMBALA       | 134007  | Primary            | Department of Educa  | GPS BARNALA           | educational | Haryana   | 6020201001 | BARNALA     |
| AMBALA-II | GSSS SULTAN  | AMBALA       | 134007  | Primary            | Department of Educa  | GGPS SULTANPUR        | educational | Haryana   | 6020200602 | SULTANPUR   |
| MBALA-II  | GSSS GARNAI  | AMBALA       | 134007  | Primary            | Private Unaided (Rec | A-ONE EDUCATION       | educational | Haryana   | 6020200704 | MANDHOU     |
| MBALA-II  | GSSS GARNAI  | AMBALA       | 134007  | Upper Pr. and Se   | Department of Educa  | GHS MANDHOUR          | educational | Haryana   | 6020200702 | MANDHOU     |
| MBALA-II  | GSSS GARNAI  | AMBALA       | 134003  | Primary            | Department of Educa  | GMSPS MANDHOUR        | educational | Haryana   | 6020200701 | MANDHOU     |
| AMBALA-II | GSSS SULTAN  | AMBALA       | 134004  | Up. Pr. Secondar   | Department of Educa  | GSSS SULTANPUR        | educational | Haryana   | 6020200603 | SULTANPUF   |
| MBALA-II  | GSSS RAMBA   | AMBALA       | 133001  | Upper Pr. and Se   | Government Aided     | LAKSHMI DEVI ARYA G   | educational | Haryana   | 6020200105 | DANGDHER    |
| MBALA-II  | GSSS GHEL    | AMBALA       | 134003  | Primary            | Department of Educa  | GMSPS GHELKALAN       | educational | Haryana   | 6020201801 | GHEL KALAN  |
| MBALA-II  | GSSS KANWL   | AMBALA       | 134003  | Primary            | Department of Educa  | GMSPS SINGHAWALA      | educational | Haryana   | 6020202301 | SINGHAWA    |
| MBALA-II  | GSSS SULTAN  | AMBALA       | 134007  | Primary            | Department of Educa  | GPS KAKRU             | educational | Haryana   | 6020200501 | KAKRU       |
| MBALA-II  | GSSS KANWL   | AMBALA       | 134003  | Primary with Upp   | Private Unaided (Rec | RATTANGARH MIDDLE     | educational | Haryana   | 6020202503 | RATTANGA    |
| MBALA-II  | GSSS BC BAZA | AMBALA       | 133001  | Primary            | Department of Educa  | GPS DHULKOT           | educational | Haryana   | 6020202901 | DHULKOT     |
| MBALA-II  | GSSS KANWL   | AMBALA       | 133005  | Primary            | Private Unaided (Rec | MORNING GLORY SCH     | educational | Haryana   | 6020202712 | KANWLA      |
| MBALA-II  | GSSS BC BAZA | AMBALA       | 133001  | Pr. with Up.Pr. se | Private Unaided (Rec | BHARTIYA PUBLIC SCH   | educational | Haryana   | 6020200106 | DANGDHER    |
| MBALA-II  | GSSS SULTAN  | AMBALA       | 134007  | Primary            | Department of Educa  | GPS DANGDHERI         | educational | Haryana   | 6020200101 | DANGDHER    |
| MBALA-II  | GSSS SULTAN  | AMBALA       | 134003  | Upper Primary or   | Department of Educa  | GMS KAKRU             | educational | Haryana   | 6020200502 | KAKRU       |
| MBALA-II  | GSSS BOH     | AMBALA       | 133001  | Primary            | Department of Educa  | GPS TUNDLA            | Boys        | Haryana   | 6020201601 | TUNDLA      |
| MBALA-II  | GSSS BC BAZA | AMBALA       | 133001  | Pr. with Up.Pr. se | Kendriya Vidyalaya / | KENDRIYA VIDYALAYA    | educational | Haryana   | 6020202904 | DHULKOT     |
| MBALA-II  | GSSS SULTAN  | AMBALA       | 134007  | Pr. with Up.Pr. se | Private Unaided (Rec | M.M. International Sc | educational | Haryana   | 6020200402 | SADHOPUR    |
| MBALA-II  | GSSS GARNAI  | AMBALA       | 133001  | Primary with Upp   | Private Unaided (Rec | DASHMESH MIDDLE S     | educational | Haryana   | 6020200604 | SULTANPUR   |
| MBALA-II  | GSSS SULTAN  | AMBALA       | 134007  | Upper Pr. and Se   | Department of Educa  | GHS MANAKPUR          | educational | Haryana   | 6020200202 | MANAKPUR    |

Click on Download button

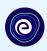

You can search your UDISE code through your area PIN Code

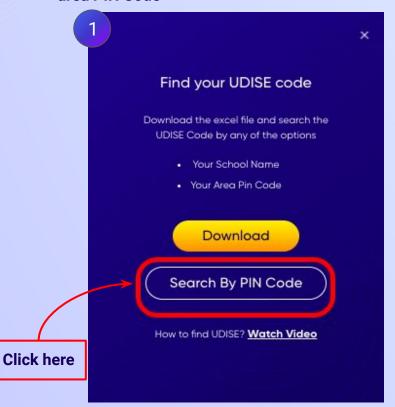

**Enter your School Area Pincode and Search for your School by PIN Code** Find Your UDISE Code Search For Your School By PIN Code Enter PIN code **Enter your Area PIN Code here** Find your School by PIN Code Location

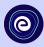

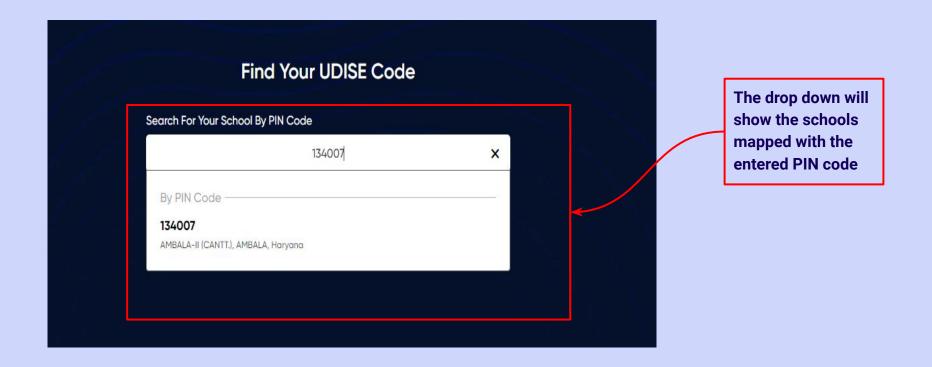

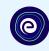

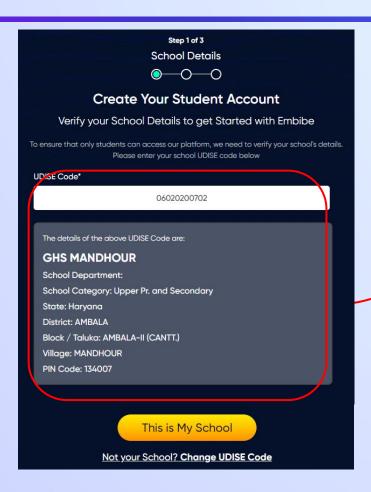

Verify your school details

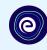

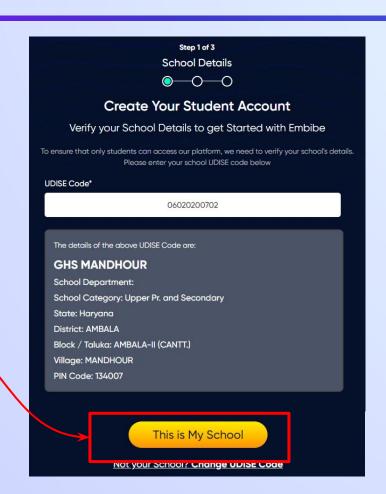

**Click on the This** is My School button

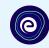

Enter your first name in Field 1 and your last name in Field 2

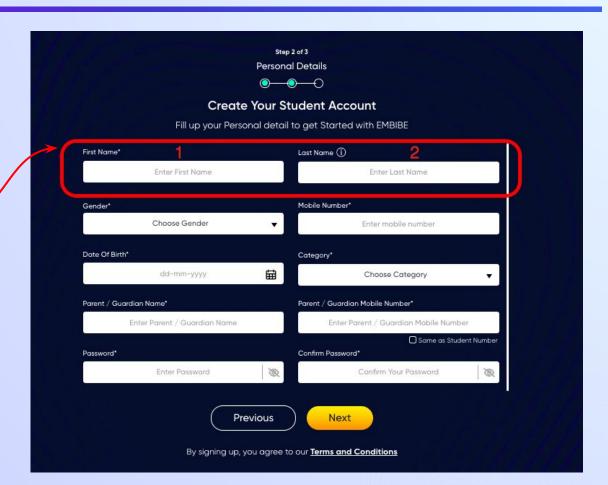

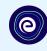

Select your gender from the dropdown

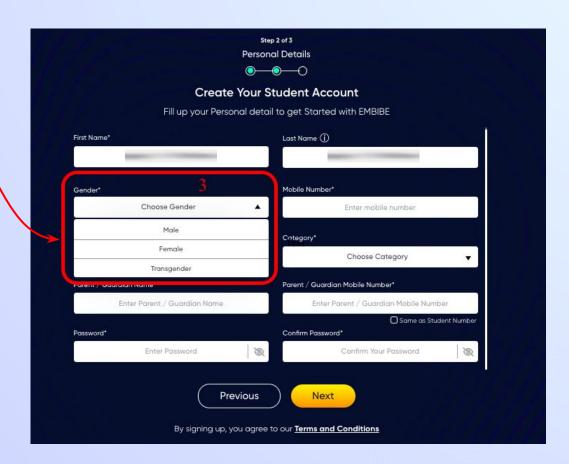

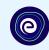

**Enter your mobile** number in Field 4

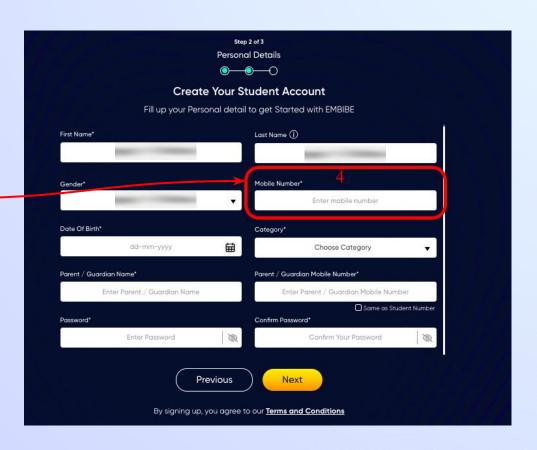

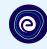

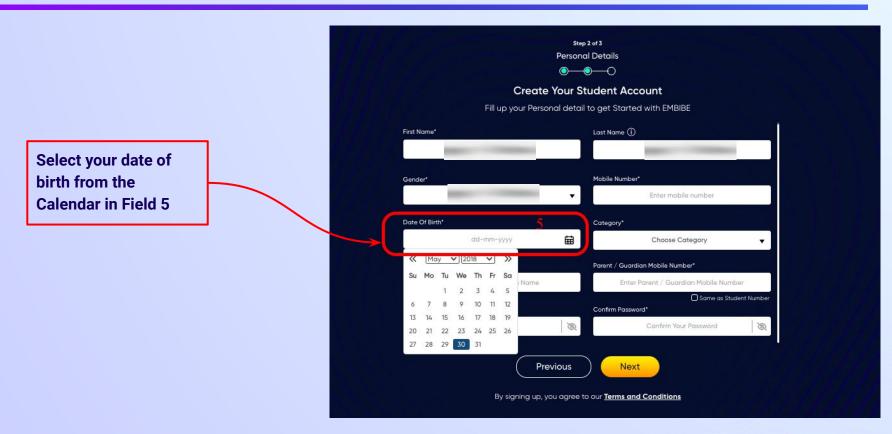

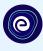

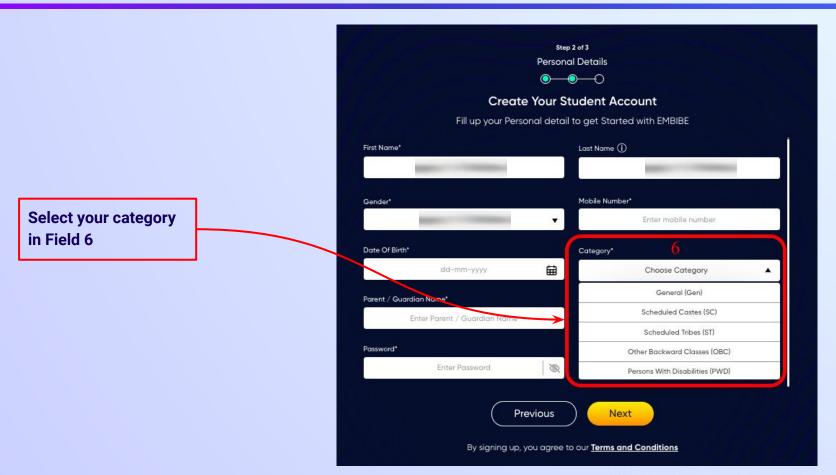

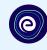

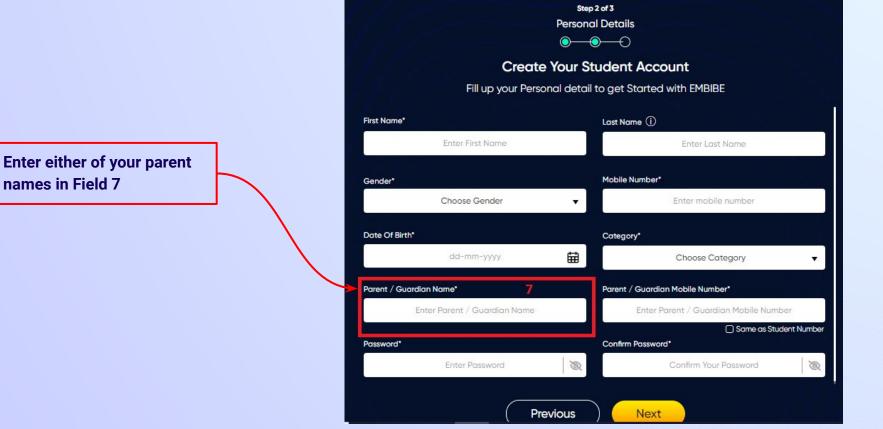

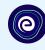

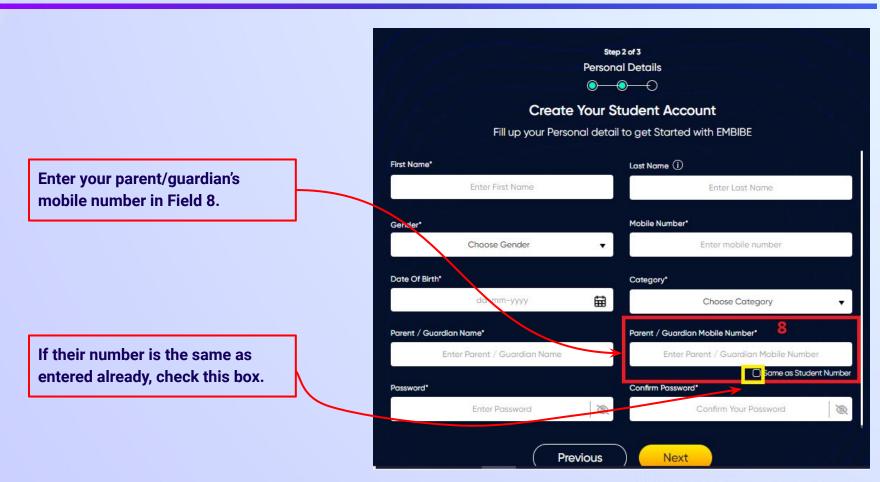

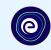

Enter a password of your choice for the Embibe **Student App login in Field 9** 

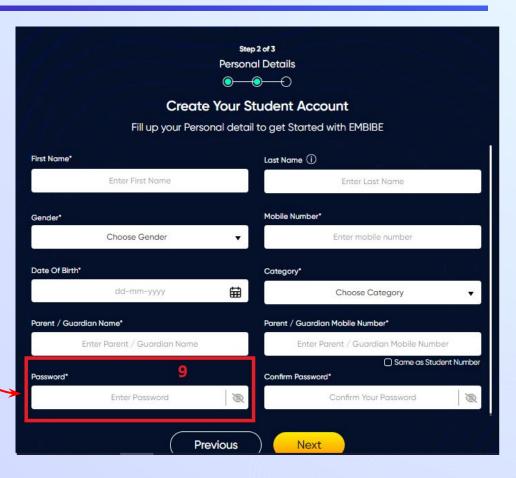

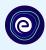

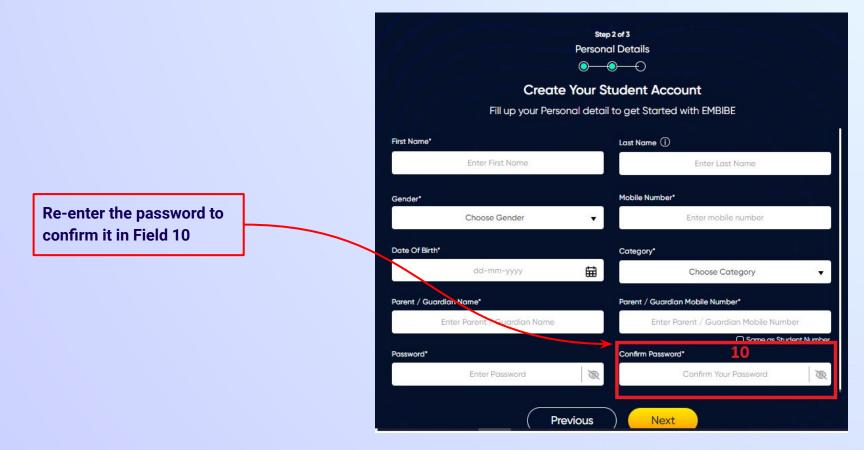

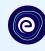

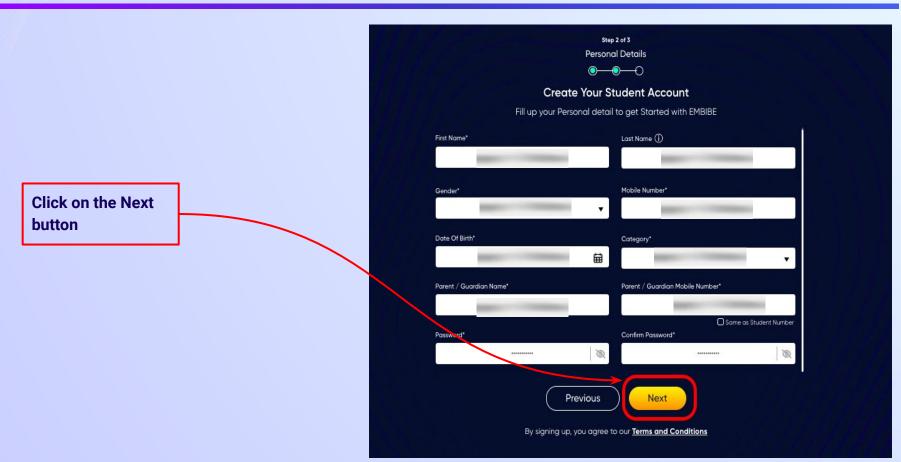

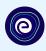

After clicking on the **Next** button, you will receive a 6-digit OTP on your registered mobile number

Verify your mobile number Enter the OTP sent to Verify OTP Resend OTP

Enter the 6-digit OTP received on your registered mobile number

If you have not received the OTP in under 15 seconds, click on Resend OTP.

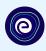

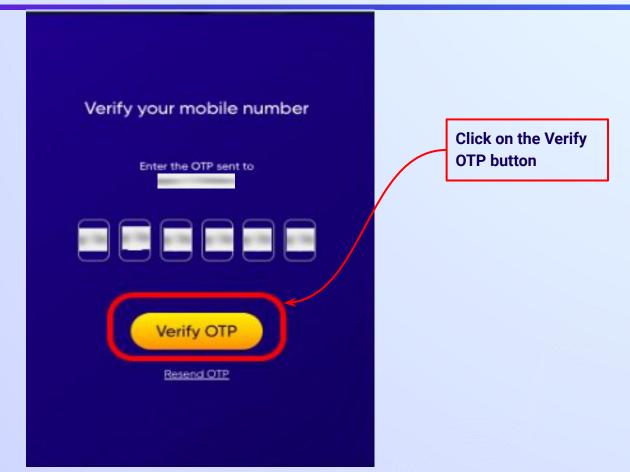

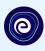

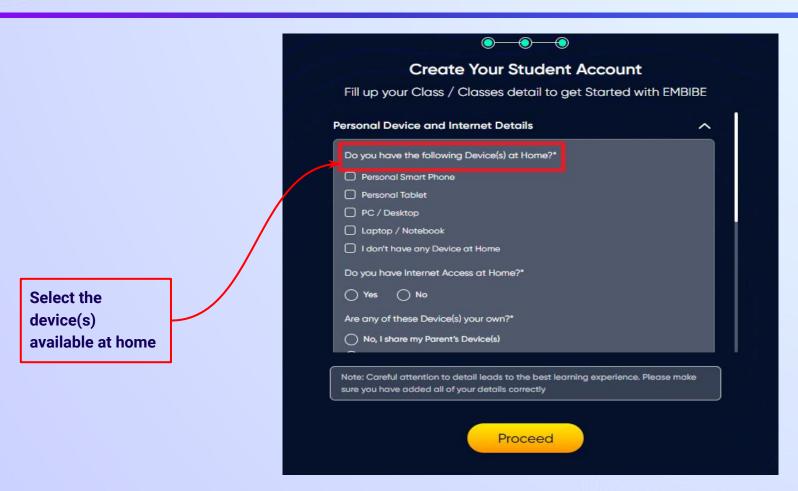

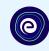

If you don't have any device(s) available at home, then select the option "I don't have any device at home"

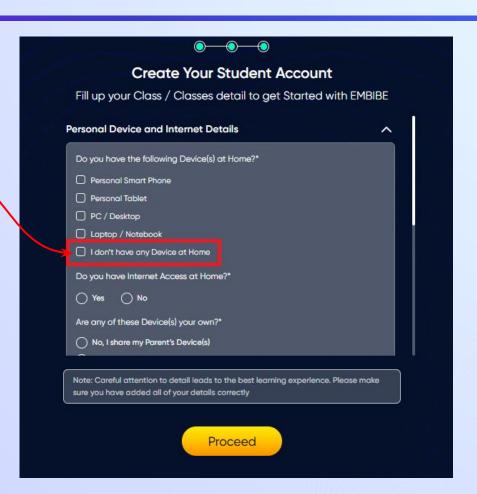

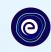

If you have internet access at home, kindly select Yes. Otherwise, select No

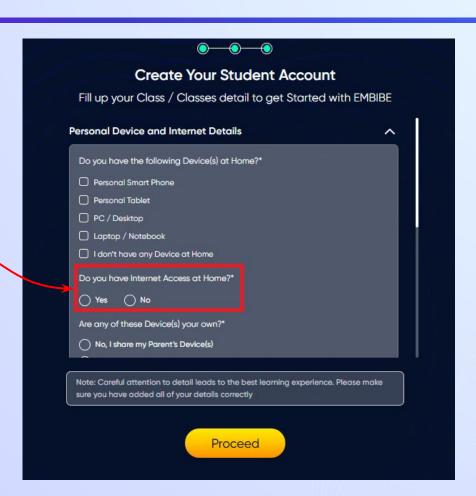

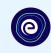

If the above-mentioned device(s) is used only by you, select Yes. Otherwise, select No

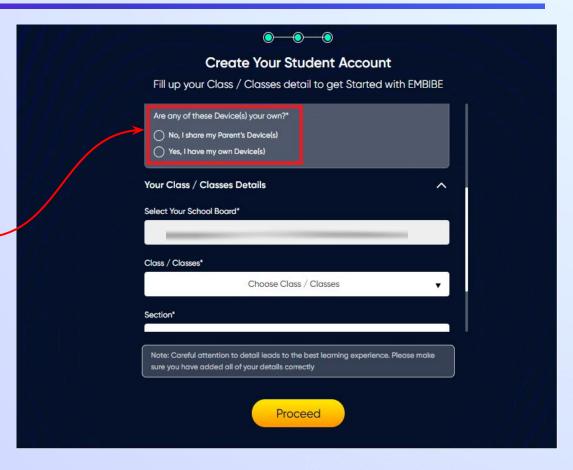

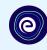

Select the board of your school

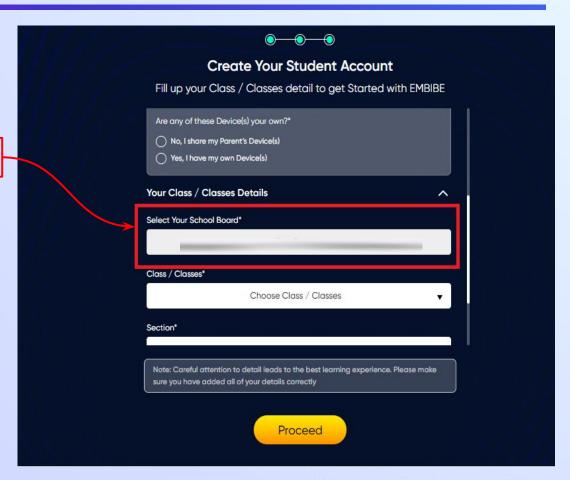

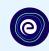

Select the class you are studying in from the drop down

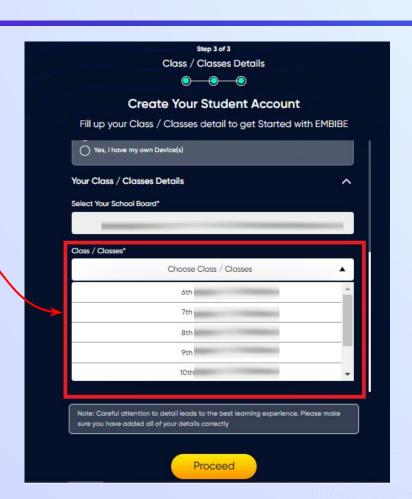

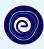

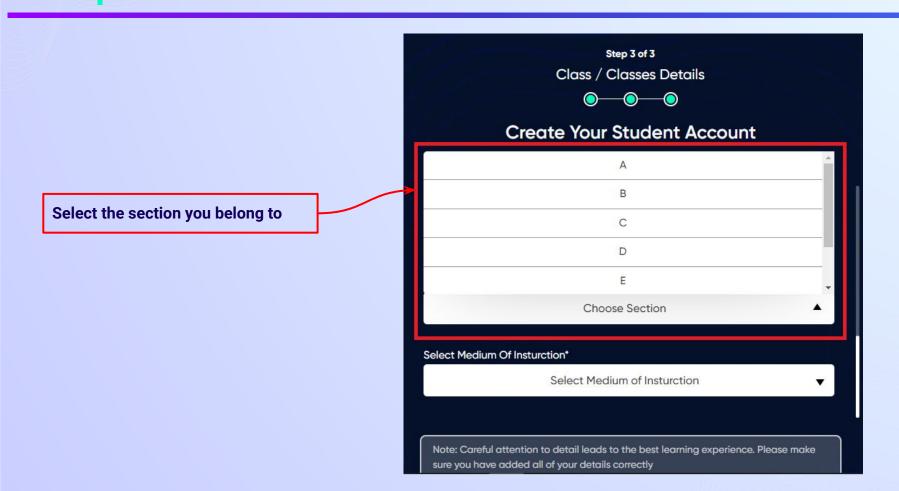

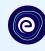

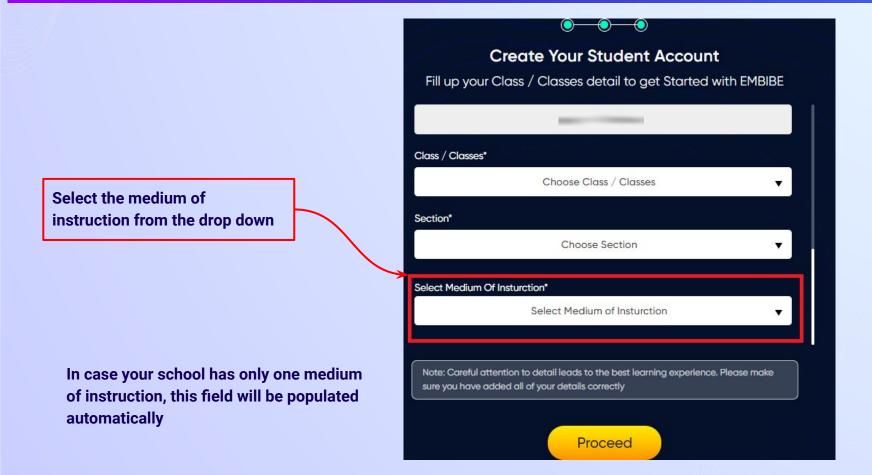

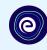

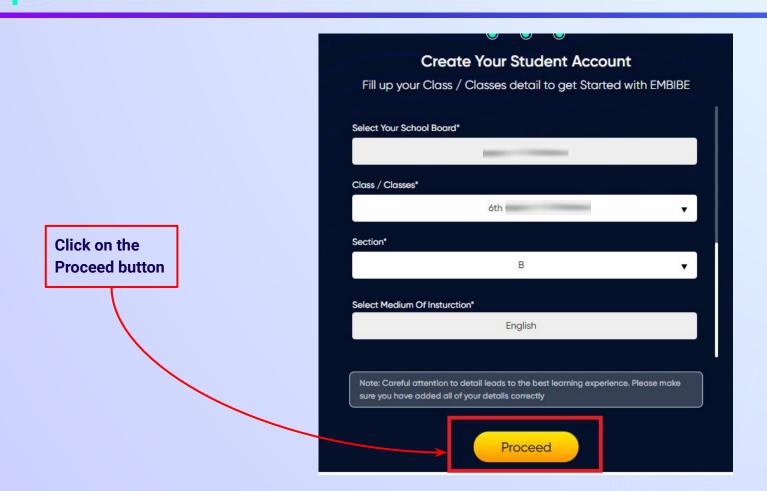

### You will land on the homepage of the Embibe Student App

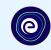

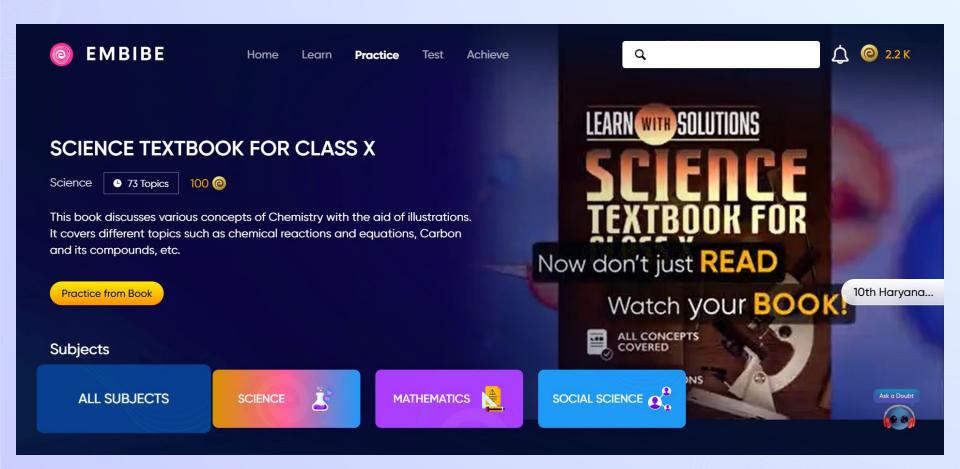

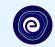

# STEP-BY-STEP LOGIN PROCESS TO EMBIBE STUDENT PLATFORM

#### STEP 1

## Open any web browser in your device.

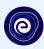

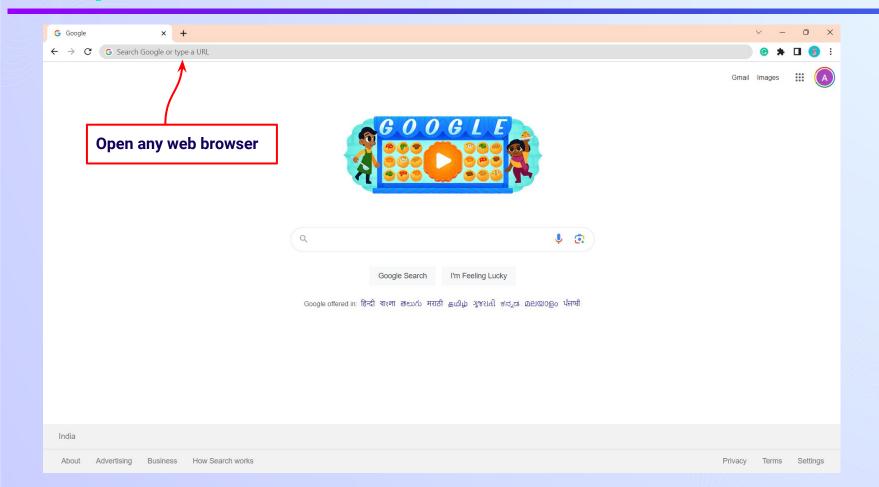

#### Type the URL <a href="https://gov.embibe.com/haryana">https://gov.embibe.com/haryana</a> in the browser.

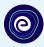

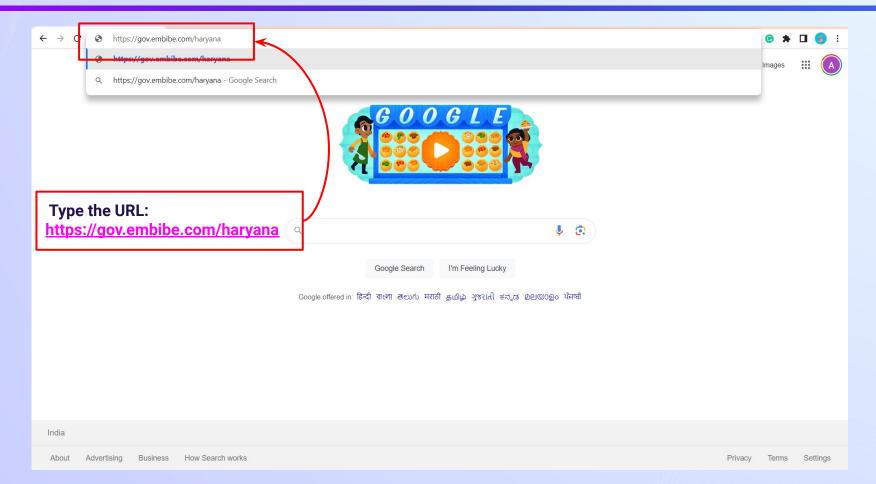

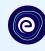

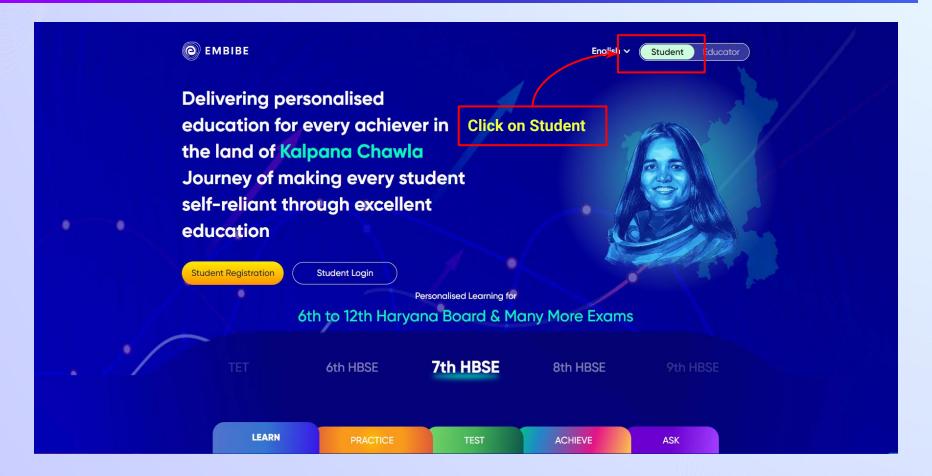

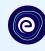

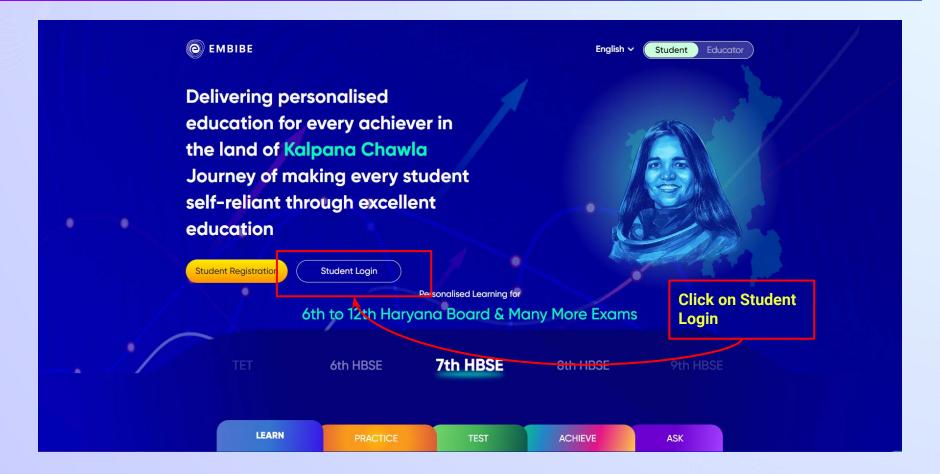

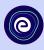

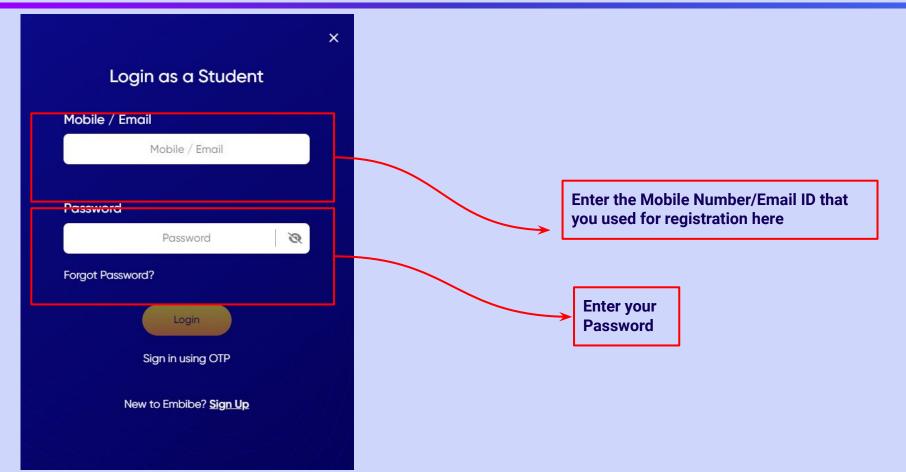

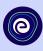

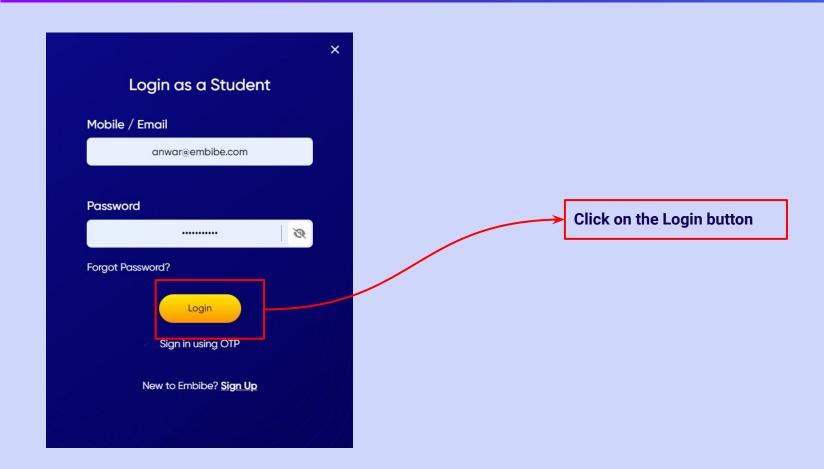

### You will land on the homepage of the Embibe Student App

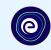

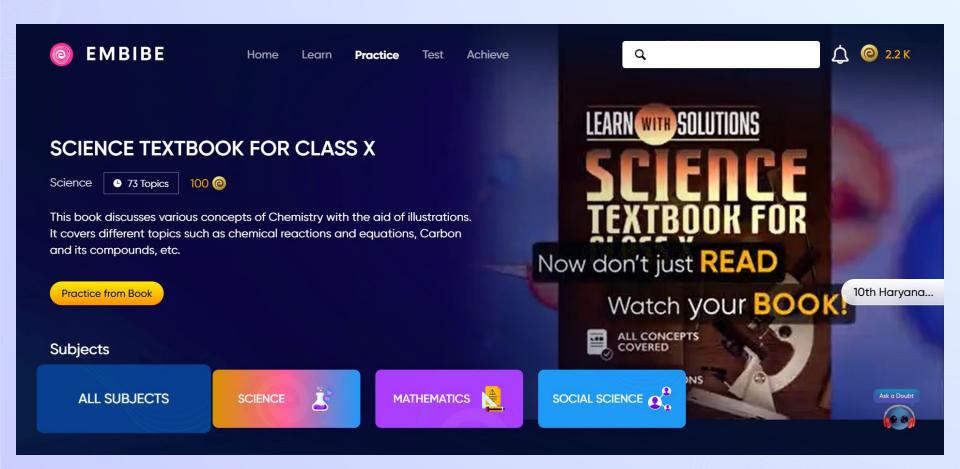

# STEP-BY-STEP PROCESS TO DOWNLOAD EMBIBE STUDENT APP

#### Step-by-step process to download Embibe Student App

**App** 

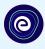

**Click Login** 

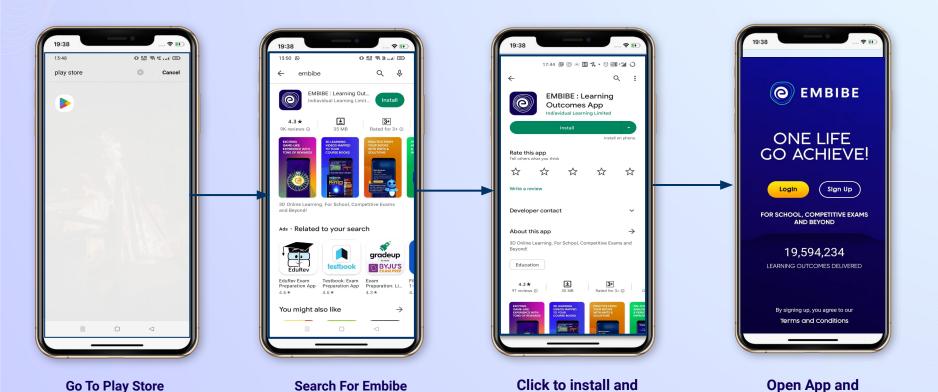

Download the app

in your phone

**Mobile Number** 

## STEP 5-8 Step-by-step process to download Embibe Student App

**Proceed** 

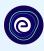

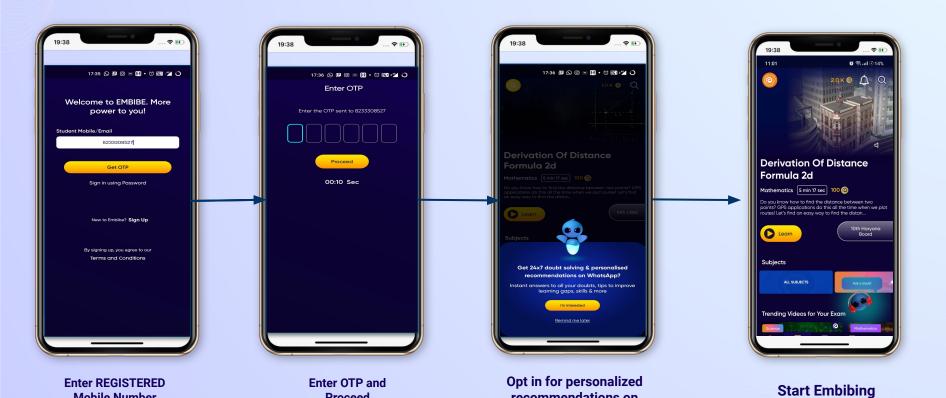

recommendations on

**Whatsapp** 

#### STUDENT APP

#### **Delivering personalised learning to every student!**

LEARN PRACTICE TEST ACHIEVE

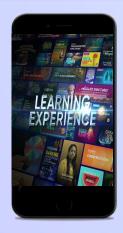

- Video-based learning aligned with your reference books
- Owned high-resolution 3D animated explainer videos
- Feature videos curated from YouTube to enhance learning 25K+ videos on the platform
- 9K+ owned videos

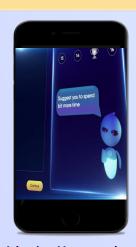

- Adaptive Al-powered practice
- Practice from popular books
- Practice previous year's questions
- Created over 2.5M questions

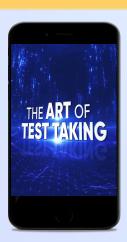

- Chapter, subject, and full tests
- Attempt previous years papers
- Create your own test.
- Over 54K preset tests

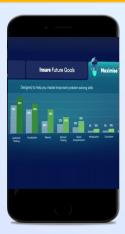

- Leveraging a diagnostic test to assess knowledge gaps
- Predicting improvement in scores basis learning pace
- Creating a personalized achievement journey
- Getting students to start their journey & playing back progress

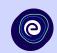

# Thank you!

We innovate today to impact a billion tomorrows.

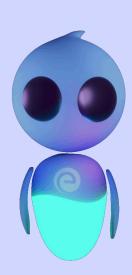